## <span id="page-0-0"></span>Q-learning on cartpole

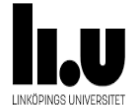

#### Farnaz Adib Yaghmaie

Linkoping University, Sweden farnaz.adib.yaghmaie@liu.se

April 6, 2021

1 / 12

 $299$ 

メロトメ 御 トメ 差 トメ 差 トー 差

### <span id="page-1-0"></span>A harbor crane

#### The cartpole

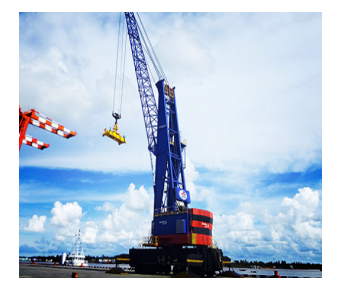

Photo credit: @http://rhm.rainbowco.com.cn/

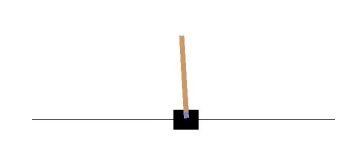

Photo credit: @https://gym.openai.com/

<span id="page-2-0"></span>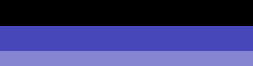

- **States:** 1. position of the cart on the track, 2. angle of the pole with the vertical, 3. cart velocity, and 4. rate of change of the angle.
- **Actions:**  $+1$ ,  $-1$
- **Reward:**

$$
r_t = \begin{cases} 1, & \text{if the pendulum is upright} \\ 0, & \text{otherwise} \end{cases}
$$

### **Episode ends when:**

- The pole is more than 15 degrees from vertical or
- **The cart moves more than 2.4 units from the center or**
- The episode lasts for 200 steps.

**Solvability Criterion:** Getting average sum reward of 195.0 over 100 consecutive trials.

<span id="page-4-0"></span> $\Box$  Q[-learning on Cartpole](#page-4-0)

**L** [Configuring network](#page-4-0)

We build a (deep) network to take the state and generate Q for all actions

```
Q(s, a) = network(state)
```

```
network = \text{keras}. Sequential (
keras . lavers . Dense (30, input_dim=n_s, activation =' relu').
keras. layers. Dense (30, \text{ activation} = 'relu''),
keras. layers. Dense (30, activation ='relu'),
keras.layers.Dense(n_a)])
```
and assign a mean squared error cost function for it

```
self.network.compile (loss='mean_squared_error',
        optimizer=keras.optimizers.Adam())
```
The policy  $\pi$  is the index which the output of the network is maximized.

```
p \circ \text{loc} y = np \cdot \text{argmax} ( \text{network} ( \text{state} ) )
```
<span id="page-5-0"></span> $\Box$  Q[-learning on Cartpole](#page-4-0)  $L_{Q}$ [-learning iteration](#page-5-0)

#### 1 Collect data

Observe s and select a

$$
a = \begin{cases} \text{random action} & \text{if } r < \epsilon, \\ \text{arg max}_a \, Q(s, a) & \text{Otherwise.} \end{cases}
$$

- Apply a and observe  $r$  and the next state  $s'$ ..
- Add  $s$ ,  $a$ ,  $r$ ,  $s'$  to the history.
- 2 Update the parameter *θ*.
	- Define  $Q_{target}(r_t, s_{t+1}) = r_t + \gamma \arg_a \max Q(s_{t+1}, a)$
	- **Minimize the mean squared error**

```
loss = self.nextwork.train\_on\_batch (states, q\_target)
```
## <span id="page-6-0"></span>Try the following:

## **■** Run

Crash course on  $RL/q$  on cartpole notebook.ipynb and verify to get the solution after  $\sim$  2885 episodes.

■ Set

```
'epsilon': 0.0 in agent_par
```
and verify that the agent cannot solve the problem!

**Make sure you understand the code!** 

<span id="page-7-0"></span>Q[-learning on Cartpole](#page-4-0)

#### $\mathsf{\mathsf{L}}$  [Results](#page-7-0)

## How the reward looks like during learning

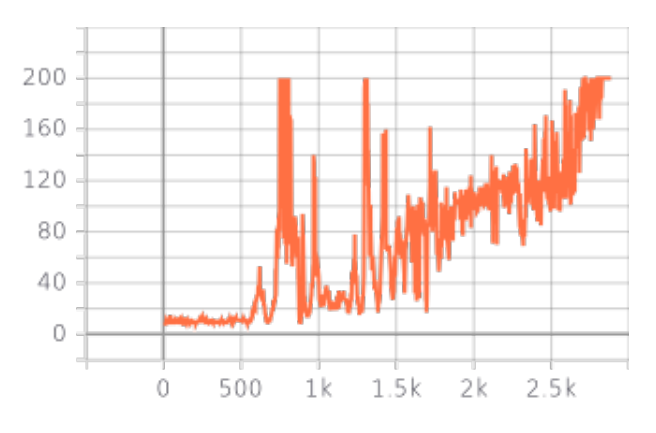

Figure: Total reward vs. no. of episodes

# <span id="page-8-0"></span>Replay Q learning

2885 episodes?? quite bad!

Replay Q can improve it!

- $\blacksquare$  Build a memory and save data sequentially. When the memory is full, disregard the oldest data and add the new data
- Sample the memory instead of using the latest episode

<span id="page-9-0"></span> $L_{\text{Coding}}$  $L_{\text{Coding}}$  $L_{\text{Coding}}$ 

Try the following:

- Run [replay\\_q\\_on\\_cartpole\\_notebook.ipynb](https://github.com/FarnazAdib/Crash_course_on_RL/blob/master/replay_q_on_cartpole_notebook.ipynb) and verify to get the solution after  $\sim$  475 episodes.
- **Make sure you understand the code!**

<span id="page-10-0"></span>Replay Q[-learning on Cartpole](#page-8-0)

#### **L**[Results](#page-10-0)

## How the reward looks like during learning

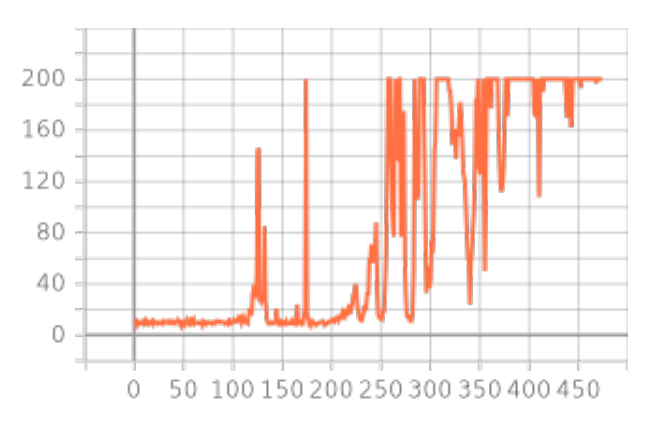

Figure: Total reward vs. no. of episodes

# <span id="page-11-0"></span>Email your questions to

farnaz.adib.yaghmaie@liu.se

K ロ ▶ K 個 ▶ K 글 ▶ K 글 ▶ │ 글 │ ⊙ Q Q 12 / 12